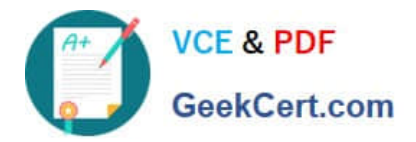

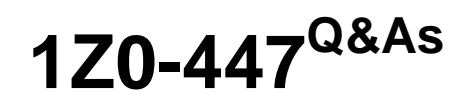

Oracle GoldenGate 12c Implementation Essentials

# **Pass Oracle 1Z0-447 Exam with 100% Guarantee**

Free Download Real Questions & Answers **PDF** and **VCE** file from:

**https://www.geekcert.com/1z0-447.html**

100% Passing Guarantee 100% Money Back Assurance

Following Questions and Answers are all new published by Oracle Official Exam Center

**C** Instant Download After Purchase

**83 100% Money Back Guarantee** 

- 365 Days Free Update
- 800,000+ Satisfied Customers

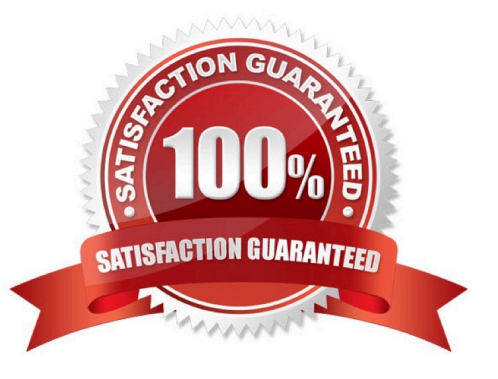

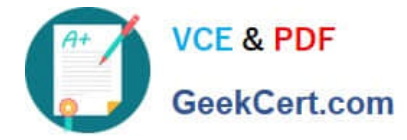

### **QUESTION 1**

In which process should you configure the warning for long-running transactions?

- A. Jagent
- B. Extract
- C. Replicat
- D. Manager
- Correct Answer: B

Reference: https://docs.oracle.com/goldengate/1212/gg-winux/GWURF/ gg\_parameters015.htm#GWURF410

#### **QUESTION 2**

You have an issue where all threads are waiting for a specific transaction to be executed first. What is this issue related to?

A. It is caused by THREAD andTHREADRANGE being used with wildcard MAP statements.

B. It is caused by the thread with the highest thread ID applying barrier transactions.

C. It is caused by the use of the MAXTRANSOPSparameter.

D. It is caused by barrier transactions in a Coordinated Replicat.

Reference: https://docs.oracle.com/goldengate/1212/gg-winux/GWUAD/wu\_changesync.htm#GWUAD953

#### **QUESTION 3**

You are running multiple installations of Oracle GoldenGate on the same Windows server. How can you differentiate the different Manager services?

- A. Create a GLOBALS file for each installation and use the MGRSERVNAMEparameter, with a unique name.
- B. Include the parameter SERVICENAME in each Manager, with a unique name.
- C. Accept the default service name and manually edit within the Services applet.
- D. Multiple Manager services are not allowed on the same Windows server.
- Correct Answer: A

Reference: http://www.dba-oracle.com/t\_goldengate\_parameter\_files.htm

Correct Answer: D

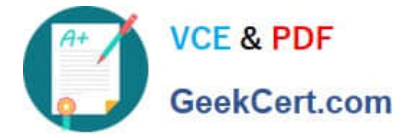

## **QUESTION 4**

What is the function of the GoldenGate JAgent?

- A. It performs connections via JDBC to run the Veridata comparisons.
- B. It enables communication between GoldenGate and Monitor, and Enterprise Manager Agent.
- C. It reads the database transaction logs.
- D. It integrates GoldenGate with Oracle Data Integrator.

Correct Answer: B

## **QUESTION 5**

You must synchronize tables with Large Object data types. Which Initial Load method supports this process?

- A. File to Replicat
- B. GoldenGate Direct Load
- C. File to database utility
- D. Direct bulk load to SQL\*Loader
- Correct Answer: D

[1Z0-447 VCE Dumps](https://www.geekcert.com/1z0-447.html) [1Z0-447 Practice Test](https://www.geekcert.com/1z0-447.html) [1Z0-447 Study Guide](https://www.geekcert.com/1z0-447.html)